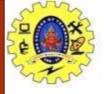

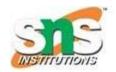

# **Data Types in C**

Each variable in C has an associated data type.

It specifies the type of data that the variable can store like integer, character, floating, double, etc.

Each data type requires different amounts of memoryand has some specific operations which can be performed over it.

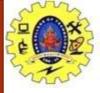

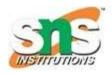

#### **Definition**

The data type is a collection of data with values having fixed values, meaning as well as its characteristics.

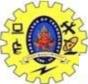

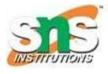

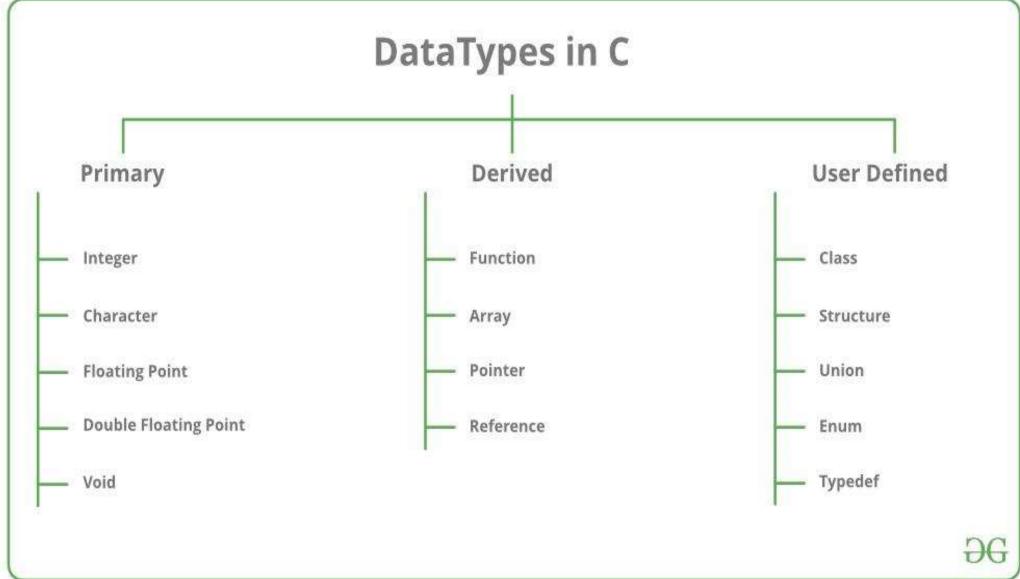

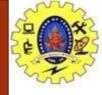

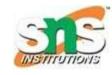

| Data type      | Size(bytes) | Range                      | Format String |
|----------------|-------------|----------------------------|---------------|
| char           | 1           | -128 to 127                | %с            |
| unsigned char  | 1           | 0 to 255                   | %с            |
| short          | 2           | -32,768 to 32,767          | %d            |
| unsigned short | 2           | 0 to 65535                 | %u            |
| int            | 2           | 32,768 to 32,767           | %d            |
| unsigned int   | 2           | 0 to 65535                 | %u            |
| long           | 4           | -2147483648 to +2147483647 | %ld           |
| Unsinged long  | 4           | 0 to 4294967295            | %lu           |
| float          | 4           | -3.4e-38 to +3.4e-38       | %f            |
| double         | 8           | 1.7 e-308 to 1.7 e+308     | % If          |
| long double    | 10          | 3.4 e-4932 to 1.1 e+4932   | %lf           |

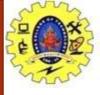

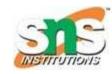

# **VARIABLES**

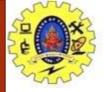

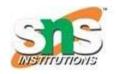

# Variables are containers for storing data values, like numbers and characters.

In C, there are different types of variables (defined with different keywords), for example:

int - stores integers (whole numbers), without decimals, such as123 or -123

**float** - stores floating point numbers, with decimals, such as **19.99** or **-19.99** 

**char** - stores single characters, such as 'a' or 'B'. Char values are surrounded by single quotes

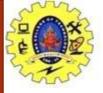

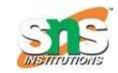

# **Declaring (Creating) Variables**

To create a variable, specify the type and assign it a value:

#### **Syntax**

type variableName = value;

int myNum = 15;

Where type is one of C types (such as int), and variableName is the name of the variable (such as x or myName).

The equal sign is used to assign a value to the variable.

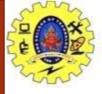

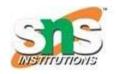

You can also declare a variable without assigning the value, and assign the value later:

Example

// Declare a variable 
int myNum;

// Assign a value to the variable
myNum = 15;

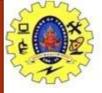

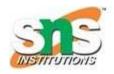

## **Format Specifiers**

Format specifiers are used together with the printf() function to tell the compiler what type of data the variable is storing.

It is basically a placeholder for the variable value.

A format specifier starts with a percentage sign %, followed by a character.

## **Example**

int myNum = 15; printf("%d", myNum);

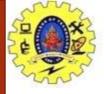

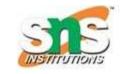

```
int myNum = 15; // Integer (whole number)
float myFloatNum = 5.99; // Floating point number
char myLetter = 'D'; // Character
// Print variables
printf("%d\n", myNum);
printf("%f\n", myFloatNum);
printf("%c\n", myLetter);
```

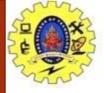

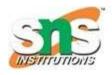

#### **Change Variable Values**

Note: If you assign a new value to an existing variable, it will overwrite the previous value:

Example
int myNum = 15; // myNum is 15
myNum = 10; // Now myNum is 10

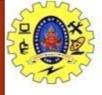

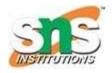

### **Add Variables Together**

To add a variable to another variable, you can use the + operator:

```
Example
int x = 5;
int y = 6;
int sum = x + y;
printf("%d", sum);
```

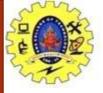

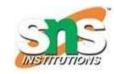

### **Declare Multiple Variables**

To declare more than one variable of the same type, use a comma-separated list:

Example int x = 5, y = 6, z = 50; printf("%d", x + y + z);

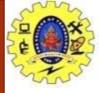

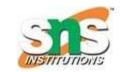

You can also assign the same value to multiple variables of the same type:

```
Example
int x, y, z;
x = y = z = 50;
printf("%d", x + y + z);
```